# **Einführung in die Informatik** Recursion

Wolfram Burgard

# **Einführung (1)**

- Geschirr nach großer Party muss gespült werden.
- Sie laufen unvorsichtigerweise an der Küche vorbei und jemand sagt Ihnen: *Erledigen Sie den Abwasc*h.
- Was tun Sie?
- Sie sind **faul** und deshalb
	- **–** spülen Sie ein einziges Teil und
	- **–** suchen dann die nächste Person, um ihr/ihm zu sagen, dass sie den Abwasch erledigen soll.
- Vielleicht ist die Person, der Sie die Aufgabe übergeben haben genauso faul und verhält sich nach dem gleichen Muster wie Sie und ebenso alle nachfolgenden.

# **Einführung (2)**

- Diese Methode ist sehr angenehm, denn so muss keiner mehr als ein Teil spülen.
- Der Letzte muss gar nichts mehr machen, er sieht nur ein leeres Spülbecken.
- Demnach können wir den faulen (lazy) Ansatz von **Erledige den Abwasch** folgendermaßen definieren:
	- Wenn das Spülbecken leer ist, ist nichts zu tun.
	- Wenn es nicht leer ist, dann
		- spüle ein Teil und
		- finde die nächste Person und sage ihr/ihm: "**Erledige den Abwasch**." 11.3

### **Bemerkungen**

- Der faule Ansatz enthält einen **Aufruf zu sich selbst**.
- Um sicherzugehen, dass dieser Ansatz nicht zu einem endlosen Weiterleiten führt, muss **jede Person einen Teil** der Arbeit tun.
- Weil der Job somit für die nächste Person ein wenig kleiner wird, ist er **irgendwann ganz erledigt** und die Kette, dem Nächsten zu sagen, den Rest zu tun, kann gebrochen werden.
- Eine Prozedur dieser Art, die einen Teil der Aufgabe selbst löst und dann den Rest erledigt, indem sie sich selbst aufruft, wird **rekursive Prozedur** genannt.
- Rekursion ist ein **einfaches** und **mächtiges** Prinzip, mit dem viele **schwierige** Probleme gehandhabt werden können.

### **Beispiel: Potenzierung mithilfe von Rekursion**

- Um das Prinzip näher zu verstehen, beginnen wir mit der Potenzierung, ein einfaches Problem, welches wir bereits mit Iteration gelöst haben und für das Rekursion nicht zwingend notwendig ist.
- Wir suchen eine Funktion, die zwei Integer-Parameter  $x$  und  $y$  übergeben bekommt und einen Integer-Wert, nämlich *x y* , zurückgibt.
- Der Prototyp einer solchen Methode ist also private int power(int x, int y)
- Die Definition der Potenzierung ist

$$
x^y = 1 * x * \dots * x
$$
  
y mal

### **Potenzierung mithilfe von Rekursion (1)**

- Um dieses Problem mithilfe von Rekursion zu lösen, stellen wir uns vor, wir müssten die Rechnung von Hand durchführen.
- Wenn y ziemlich groß ist, erscheint die Berechnung von  $x^y$  aufwendig zu sein.
- Also nehmen wir den faulen Ansatz und lassen jemand anderen einen Teil der Arbeit tun.
- Wenn wir einen Assistenten hätten, der uns *x y-*<sup>1</sup> berechnet, müssten wir das Ergebnis des Assistenten nur noch mit *x* multiplizieren.
- Natürlich kann der Assistent ebenfalls einen Assistenten haben, der für ihn *x y-*<sup>2</sup> berechnet usw.

### **Potenzierung mithilfe von Rekursion (2)**

- Wie läuft diese Prozedur also genau ab?
- Wenn wir davon ausgehen, dass der Assistent prüft, ob er den einfachen Fall von  $x^0$  zu berechnen hat, in welchem Fall das Ergebnis  $1$  ist, kann die Prozedur **Berechne** *x* **hoch** *y* folgendermaßen angegeben werden:
	- Wenn *y =* 0 ist, sind keine Multiplikationen durchzuführen und das Ergebnis ist 1.
	- Wenn  $y > 0$  ist, dann
		- Sage einem Assistenten: "**Berechne** *x* **hoch** *y-*1."
		- Das Ergebnis ist *x*-mal das Ergebnis des Assistenten.

### **Potenzierung mithilfe von Rekursion (3)**

- Die Prozedur ist **rekursiv**, weil sie einen Aufruf zu sich selbst enthält und sie ist **gültig**, weil sie
	- einem Assistenten ein **kleineres** Problem zu lösen gibt und weil
	- sie einen **Test** zur Verfügung stellt, um zu prüfen, ob es überhaupt noch Arbeit zu erledigen gibt.

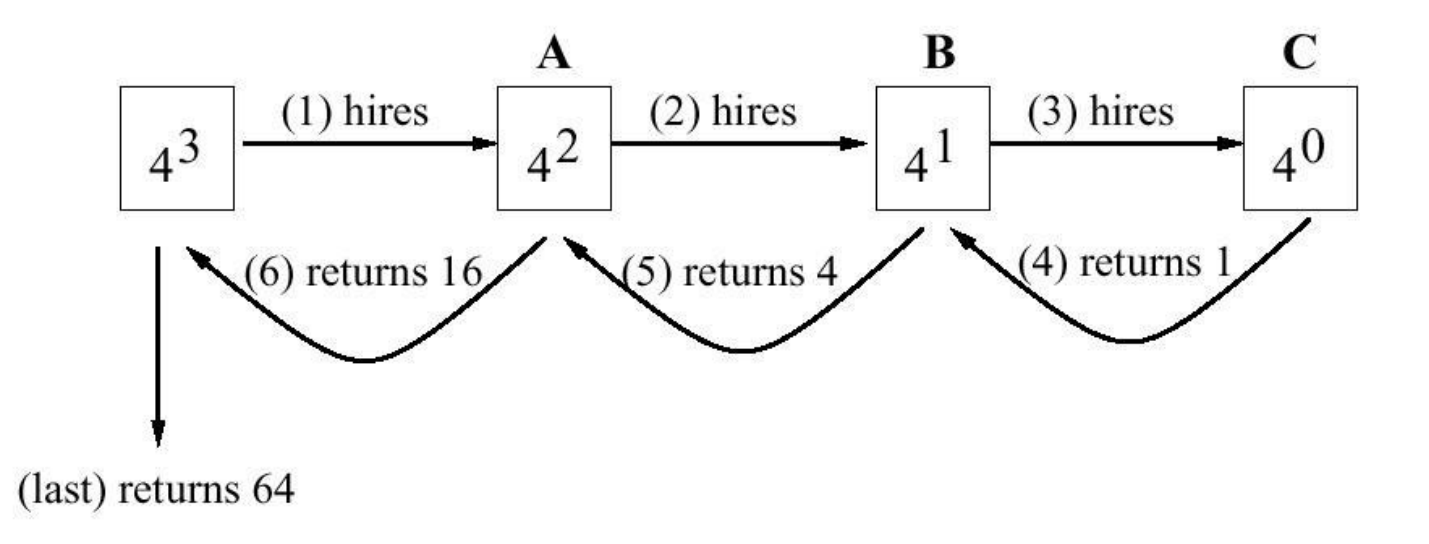

### **Potenzierung mithilfe von Rekursion**

```
static int power(int x, int y) 
{
     int assistantResult;
    if (y == 0) // nothing to do, result is 1
         return 1;
     else {
            // tell the assistant to compute x to the (y-1) power
        assistantResult = power(x, y-1);
             // the result is x times the assistant's result
         return x * assistantResult;
 }
```
}

### **Kurzversion ohne Kommentare**

```
static int power(int x, int y) 
{
    if (y == 0) return 1;
     else
        return x * power(x, y-1);}
```
### **Worauf muss beim Definieren einer rekursiven Methode geachtet werden?**

- **Der rekursive Aufruf:** Die Argumente des rekursiven Aufrufs müssen eine Aufgabe darstellen, die **einfacher** zu lösen ist als die Aufgabe, die dem Aufrufer übergeben wurde.
- **Terminierung:** Bei jedem Aufruf einer rekursiven Methode muss geprüft werden, ob Aufgabe ohne erneute Rekursion gelöst werden kann.
	- Der Terminierungs-Code muss vor rekursivem Aufruf stehen!
	- Andernfalls würde **nie** Terminierung erreicht und immer wieder der rekursive Aufruf gestartet werden.

### **Wie entwirft man eine rekursive Methode?**

- 1. Wie kann das gegebene Problem verkleinert/vereinfacht werden?
	- Dies erledigt der **rekursive Aufruf**.
	- Oft kann Faulheit hierbei eine Inspiration sein.
- 2. Wann ist das Problem klein/einfach genug, dass es direkt gelöst werden kann?
	- Dies erledigt der **Terminierungscode**.
	- Ebenfalls kann hierbei Faulheit eine Inspiration sein. Frage: Was ist der einfachste Fall des zu lösenden Problems?

### **Einlesen von Daten, um eine Sammlung von Employee-Objekten zu erzeugen**

Prototyp der Methode:

private void getEmployees(BufferedReader br, ArrayList a)

1. Wir sind faul und lesen immer nur **ein** Objekt, das wir a hinzufügen:

```
Employee e = Employer.read(br);
a.add(e);
```
Dann überlassen wir jemand anderem (dem rekursiven Aufruf) **den Rest** des Einlesens (das Problem ist kleiner geworden, da ein Objekt weniger im BufferedReader ist).

```
getEmployees(br, a);
```
2. Der **Test auf Terminierung** ist einfach: Wir können aufhören, wenn es keinen weiteren Input gibt, also die Employee. read-Methode null zurückliefert.

```
if (e==null) return; 11.13
```
### **Rekursives Einlesen von Daten**

private void getEmployees (BufferedReader br, ArrayList a) Employee  $e = Employer.read(br)$ ;

 // termination code must come after the attempt to read // but BEFORE we add to v or make the recursive call if (e==null) return;

```
 a.addElement(e);
```
}

```
 getEmployees(br, a);
```
### **Es gibt zwei Rekursionsmuster**

• Wir lösen ein Problem, indem wir **einen kleinen Teil selbst** erledigen und **den rekursiven Aufruf den Rest** machen lassen (Beispiele: Abwasch, Einlesen).

```
method (problem) {
     if (problem is very easy)
         solve it and return;
    solve part of the problem, leaving a smaller problem;
     method (smaller problem);
}
```
• Ein **einfacheres Problem wird rekursivem Aufruf übergeben** und **dessen Ergebnis wird benutzt**, um das ursprüngliche Problem zu lösen (Beispiel: power).

```
method (problem) {
     if (problem is very easy)
         return solution to easy problem;
    solution to smaller problem = method(smaller problem);
    solve problem, using solution to smaller problem;
     return solution;
}
```
### **Speicherverbrauch während des Aufrufs einer (rekursiven) Methode**

Um den Speicherverbrauch einer beim Aufruf von (rekursiven Methoden) zu verstehen, schauen wir uns einmal an, was genau passiert:

- 1. Aufrufer kommt zu der Stelle des rekursiven Aufrufes.
- 2. Aufrufer übergibt Argumente an Aufgerufenen.
- 3. Aufgerufener reserviert Speicher für Parameter und lokale Variablen.
- 4. Programmcode des Aufgerufenen wird ausgeführt.
- 5. Aufgerufener gibt sein Ergebnis an Aufrufer zurück und gibt Speicher frei.
- 6. Aufrufer arbeitet seinen Programmcode weiter ab.

Innerhalb der Ausführung des Aufgerufenen kann es natürlich zu weiteren (rekursiven) Methodenaufrufen kommen.

### **Activation Records**

Bei der Ausführung eines Programms muss man sich also für **jeden** (rekursiven) Aufruf einer Methode Informationen merken, d.h. es wird Speicher belegt für:

- **die Übergabeparameter**,
- **die lokalen Variablen** und
- **die Stelle im Programm**, bei der nach der Ausführung des (rekursiven) Aufrufes weitergemacht werden soll.

Ein solcher Block an Informationen heißt **Activation Record**.

Bei **jedem** neuen (rekursiven) Aufruf einer Methode wird ein solcher Activation Record. Beim Verlasen des der Methode (beim return) wird er wieder gelöscht, d.h. der Speicher wird freigegeben.

### **Beispiel: Potenzierung mittels Rekursion**

```
static int power(int x, int y) 
{
     int assistantResult;
    if (y == 0) return 1;
     else {
        assistantResult = power(x, y-1);
         return x * assistantResult;
     }
}
```
Wir werden uns gleich ansehen, wie die entsprechenden Activation Records aussehen ...

## **Beispiel Activation Records (1)**

Wir befinden uns in einer Methode f und es kommt zum Aufruf der Funktion power:

```
...
x = power(3, 2); // Zeile z
...
```
- Durch den Aufruf  $power(3,2)$  wird ein Activation Record  $(x=3, y=2, z)$ assistantResult, Rücksprung in Zeile z) erstellt und im Speicher gehalten, bis power(3,2) komplett abgearbeitet wurde
- Da innerhalb von  $power(3,2)$  auch  $power(3,1)$  und  $power(3,0)$ aufgerufen werden, entstehen während der Ausführung auch noch die entsprechenden anderen beiden Activation Records.

### **Beispiel Activation Records (2)**

Nach Aufruf von power(3,2) entstehen folgende Activation Records:

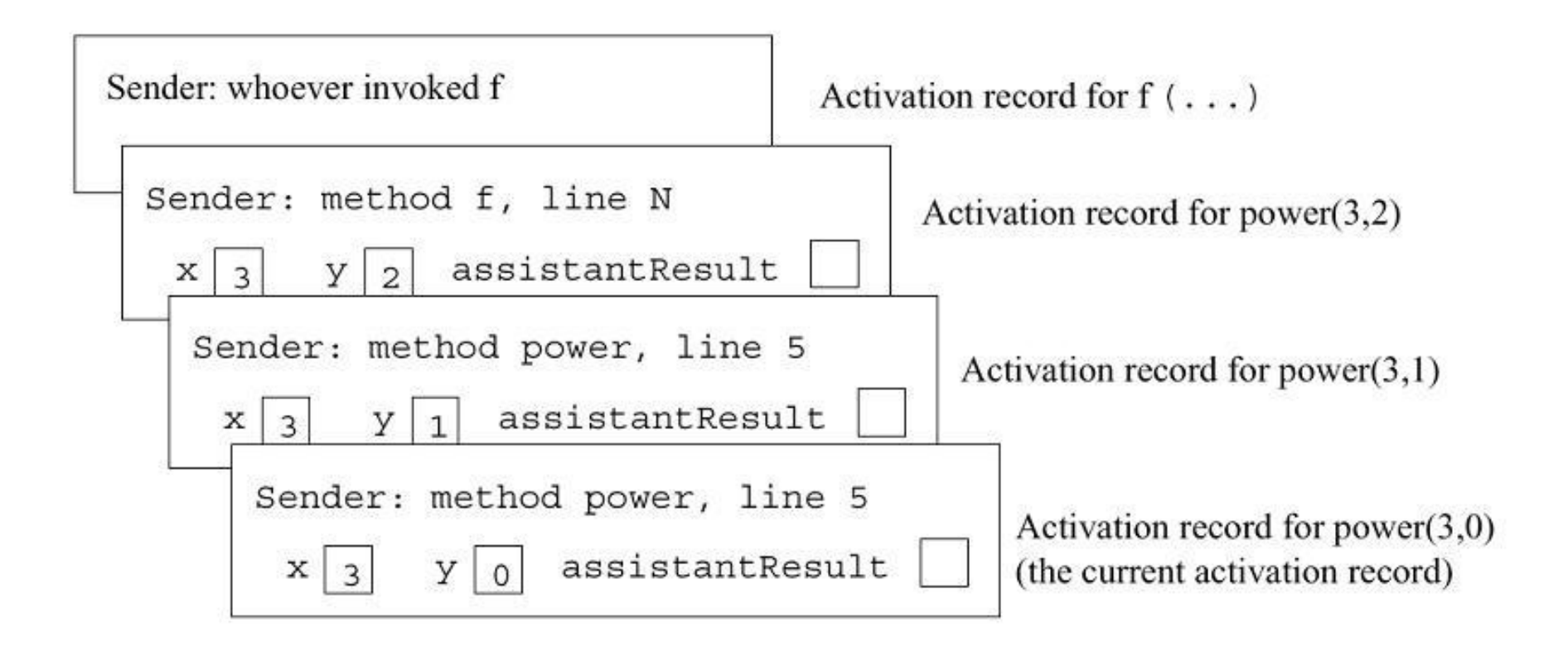

### **Was bewirkt das return-Statement?**

- Es wertet den Rückgabewert aus.
- Es zerstört den aktuellen Activation Record.
- Es ersetzt den Aufruf der Methode durch den Rückgabewert.
- Es bewirkt, dass beim Sender mit der Ausführung seines Programmcodes fortgefahren wird.

## **Beispiel Activation Records (3)**

Nachdem power(3,0) abgearbeitet wurde (Terminierung), gibt es folgende Activation Records:

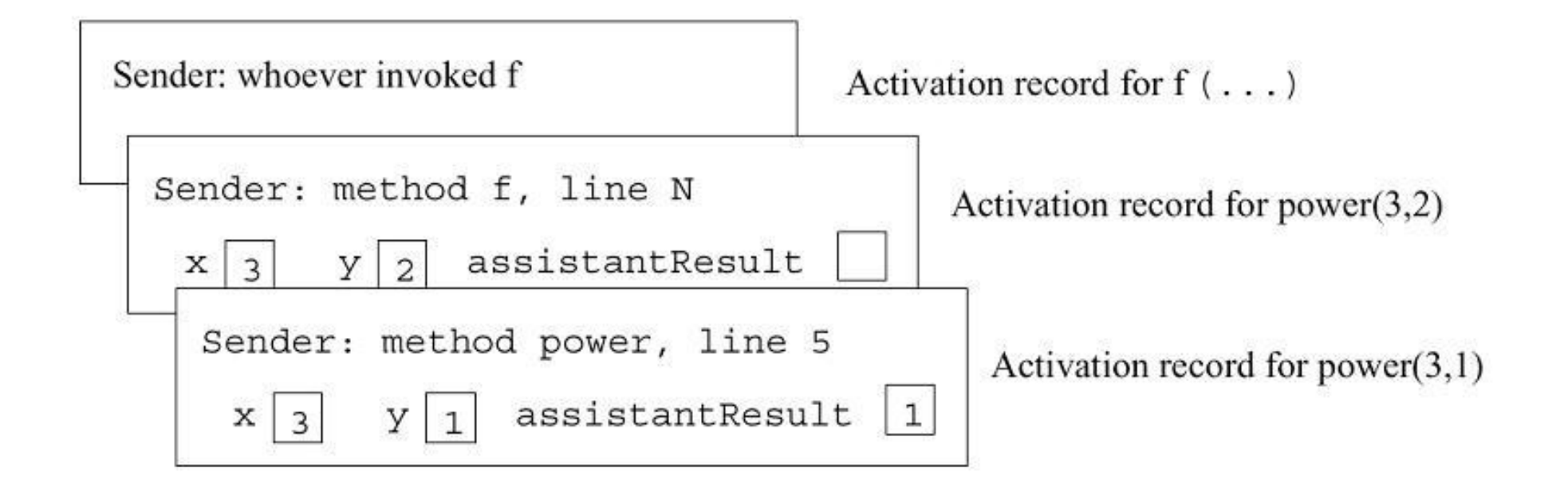

### **Ein weiteres Beispiel: Ausgabe der eingelesen Zeilen in umgekehrter Reihenfolge**

```
import java.io.*;
class ReverseInputRecursive {
     static void reverse(BufferedReader br) throws Exception {
        String s = br.readLine();
       if (s != null) reverse(br);
             System.out.println(s);
 }
 }
    public static void main(String arg[]) throws Exception {
        BufferedReader br = new BufferedReader(new
                             InputStreamReader(System.in));
         reverse(br);
 }
}
```
### **Activation Records für reverse**

```
static void reverse(BufferedReader br){
     String s = br.readLine();
     if (s != null) {
          reverse(br);
          System.out.println(s);
      }
}
```
### **Speicherverbrauch**

- Bei Methoden mit vielen rekursiven Aufrufen entsteht eine **sehr große Menge an Activation Records**, die im Speicher gehalten werden müssen.
- Unter Umständen kommt es dadurch zu einem **Überlauf des Speichers**, d.h. es ist nicht genügend Speicher zum Verwalten der Activation Records vorhanden.
- Aus diesem Grund **limitiert** der zur Verfügung stehende Speicher die Tiefe einer Rekursion!

### **Rekursion und Iteration (1)**

- Rekursion und Iteration basieren beide auf dem Verfahren der **Wiederholung bis hin zu einer Abbruchbedingung**.
- Eine Iteration, z. B. eine while-Schleife, kann auf einfache Weise **in eine Rekursion überführt** werden.
- Sei folgende allgemeine while-Schleife gegeben:

```
while(condition)
     body;
```
#### **Seien dabei:**

- **v1, ..., vN** Variablen sind, die in condition und body auftreten und deren Werte **nach Terminierung der Schleife noch benötigt** werden sowie
- **p1, ..., pN** Variablen sind, die in condition und body auftreten und deren Werte **nach Terminierung der Schleife nicht mehr benötigt** werden.

# **Überführung der Iteration in eine Rekursion**

- 1. Deklaration von  $\forall 1, \ldots, \forall N$  als Instanzvariablen.
- 2. Definition einer rekursiven Methode für die while-Schleife:

```
private void recursiveWhile(p1, ..., pN) {
     if (!condition)
         return;
     body;
     recursiveWhile(p1, ..., pN);
}
```
3. Ersetzen der ursprünglichen while-Schleife durch folgenden Aufruf:

```
recursiveWhile(p1, ..., pN);
```
### **Berechnung der Summe der Elemente eines Arrays mit einer Iterative Version**

```
class Sum{
    . . .
     public int arraySum(int[] x) {
        int n = x.length;int i =0;
        int sum = 0;
        while (i != n) {
            sum + = x[i];i++;
          }
        \frac{1}{2} sum == x[0] + x[1] + ... + x[n-1] return sum;
 }
     ...
}
```
### **Berechnung der Summe der Elemente eines Arrays – Überführung in rekursive Version**

- Die Variablen **n, x** und **i** werden in der Schleife benutzt, aber anschließend nicht mehr benötigt. Also werden sie zu **Parametern der rekursiven Methode**.
- Die Variable **sum** wird nach Terminierung der while-Schleife gebraucht. Deshalb wird sie eine **Instanzvariable**.

### **Berechnung der Summe der Elemente eines Arrays – Eine rekursive Version**

```
class Sum{
     ...
     public int arraySum(int[] x) {
        int n = x.length;int i = 0;
        this.sum = 0;recComputeSum(x,i,n); \frac{m}{r} // recursiveWhile(x,p1,p2)
       return this.sum;
     }
    private void recComputeSum(int[] x, \frac{1}{\sqrt{2}} recursiveWhile(x,p1,p2)
                                  int i, int n) {
        if (l(i!=n)) / if (!condition)
            return; which is a set of the set of the set of the set of the set of the set of the set of the set of the set
        this.sum += x[i]; // body
        i++; \qquad \qquad \qquad \qquad // body
        recComputeSum(x, i, n); \frac{r}{r} // recursiveWhile(p1,p2)
 }
 ...
    private int sum; which is a set of the standard private variable
}
                                                                      11.30
```
### **Wie sieht es mit der Umwandlung von Rekursion in Iteration aus?**

- In bestimmten Fällen ist der andere Transformationsweg, also eine Rekursion in eine Iteration zu verwandeln, einfach.
- Prinzipiell ist dies dagegen nicht so einfach oder nur mit größerem Aufwand möglich.

### **Endrekursion**

- In einer Schleife sind die Variablen des Schleifenkörpers nur ein einziges Mal vorhanden — bei jeder Zuweisung werden sie überschrieben.
- Dagegen werden in jedem rekursiven Aufruf mit dem Activation Record neue Variablen erzeugt.
- Ein Aufruf einer rekursiven Methode heißt **endrekursiv**, wenn er die letzte Anweisung der rekursiven Methode ist.
- Funktionen mit **einem einzigen** endrekursiven Aufruf lassen sich **leicht** in Schleifen umwandeln, weil man die lokalen Variablen einfach überschreiben kann, da sie nach der Rückkehr aus dem Methodenaufruf nicht mehr benötigt werden.

### **Eine endrekursive Version für die Funktion ggT**

$$
ggT(a,b) = \begin{cases} b & , \text{falls } a \text{ mod } b = 0 \\ ggT(b, a \text{ mod } b), \text{const} \end{cases}
$$

### **Vergleich Iteration/Rekursion**

$$
ggT(a,b) = \begin{cases} b & , \text{falls } a \text{ mod } b = 0 \\ ggT(b, a \text{ mod } b), \text{sonst} \end{cases}
$$

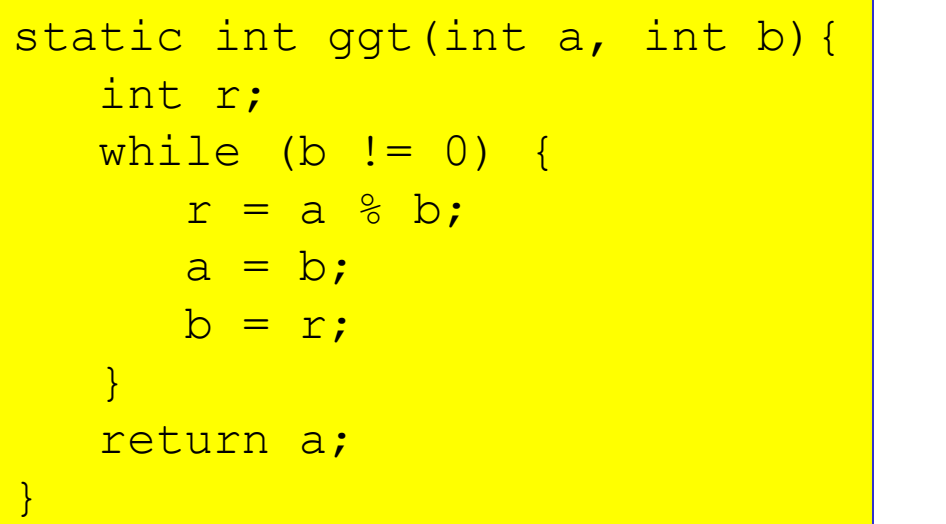

### Iterative Variante: Endrekursive Variante:

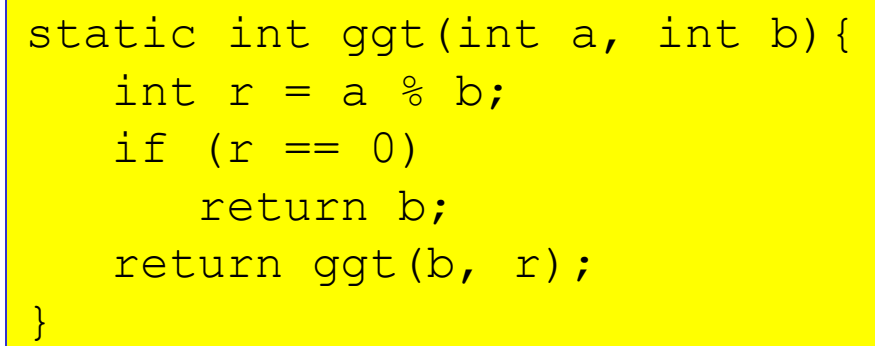

- Die rekursive Version lehnt sich stärker an die mathematische Definition an.
- Sie ist aber etwas langsamer als die iterative Variante. 11.34

### **Berechnung der Summe der Elemente eines Arrays: Eine endrekursive Version ohne Instanzvariable**

```
class Sum{
 ...
     private int recComputeSum(int[] x, int i, int sum) {
        if (i == x.length) return sum;
         return recComputeSum(x, i+1, sum+x[i]);
     }
     public int getSum(int[] x) {
         return recComputeSum(x, 0, 0);
 }
     ...
}
```
- Anstelle der Instanzvariable verwendet man einen Parameter, in dem man die Zwischensumme **akkumuliert** .
- Ist die Rekursion beendet, gibt man den Wert des **Akkumulators** zurück.

### **Eine Anwendung**

```
private int rCS(int[] x, int i, int sum) {
   if (i == x.length) return sum;
   return rCS(x, i+1, sum+x[i]);
}
```

$$
x: \begin{array}{|c|c|c|c|c|} \hline 1 & 2 & 5 & 0 & 7 \\\hline \end{array}
$$

#### 1. rCS(x, 0, 0)

### **Geschwindigkeit von Rekursion und Iteration**

- Bei Rekursion und Iteration (mittels while-Schleifen) handelt es sich um **gleichmächtige Verfahren**. Anders gesagt, alle Probleme, die man mit einer Rekursion lösen kann, kann man auch mit einer while-Schleife lösen und umgekehrt.
- Während rekursive Lösungen typischerweise eleganter und leichter zu verifizieren sind, sind iterative Lösungen meist schneller.
- Der Nachteil der Rekursion besteht darin, dass, sofern das System nicht entsprechende Optimierungen vornimmt, stets **Activation Records** angelegt werden.
- Dieser zusätzliche Speicherplatz fällt bei vielen iterativen Methoden nicht an (siehe z.B. power).
- Bei sehr **tiefen Rekursionen** kann es daher vorkommen, dass eine **iterative Lösung schneller** ist, da die Verwaltung der Activation Records entfällt.

### **Weshalb benutzt man Rekursionen?**

- Mit Hilfe der Rekursion lassen sich einige Probleme sehr viel **eleganter** lösen als mit der Iteration.
- Die **Korrektheit** eines rekursiven Programmes lässt sich häufig wesentlich **einfacher zeigen** als die der iterativen Variante.
- Bei **rekursiven Lösungen** muss man nicht immer alle **Zwischenergebnisse** speichern, da diese automatisch **in den Activation Records abgelegt** werden. Die Verwaltung der zu verarbeitenden Objekte entfällt. Beispielsweise benötigt die rekursive Version des Umdrehens der Reihenfolge der Zeilen im Gegensatz zur iterativen Variante mittels while-Schleife kein ArrayList-Objekt.

### **Wechselseitig rekursive Methoden**

Zwei Methoden p und q heißen **wechselseitig rekursiv**, wenn p die Methode q aufruft und q zu einem Aufruf von  $p$  führt.

```
class EvenOdd {
     static boolean even (int i) {
        if (i == 0) return true;
         else
             return odd(i-1);
     }
     static boolean odd (int i) {
        if (i == 0) return false;
         else
            return even(i-1);
 }
}
```
# **Eine bekannte rekursive Funktion: Die Ackermann-Funktion**

- Die **Ackermann-Funktion** spielt eine wichtige Bedeutung in der theoretischen Informatik, da sie außerordentlich schnell wächst.
- Die mathematische Definition der Ackermann-Funktion ist:

$$
ack(x,y) = \begin{cases} y+1 & \text{falls } x = 0\\ ack(x-1,1) & \text{falls } y = 0\\ ack(x-1,ack(x,y-1)) & \text{sonst} \end{cases}
$$

### **Implementierung der Ackermann-Funktion**

```
class ProgramAck {
     static int ack(int x, int y){
        if (x == 0) return y+1;
        else if (y == 0) return ack(x-1, 1);
         else
            return ack(x-1,ack(x,y-1));
     }
    public static void main(String arg[]) {
        for (int x = 0; x < 5; x^{++})
            for (int y = 0; y < 5; y++)
                System.out.println("ack("+x+", "+y+") = "+ack(x,y)); }
```
}

### **Die Werte der Ackermann-Funktion**

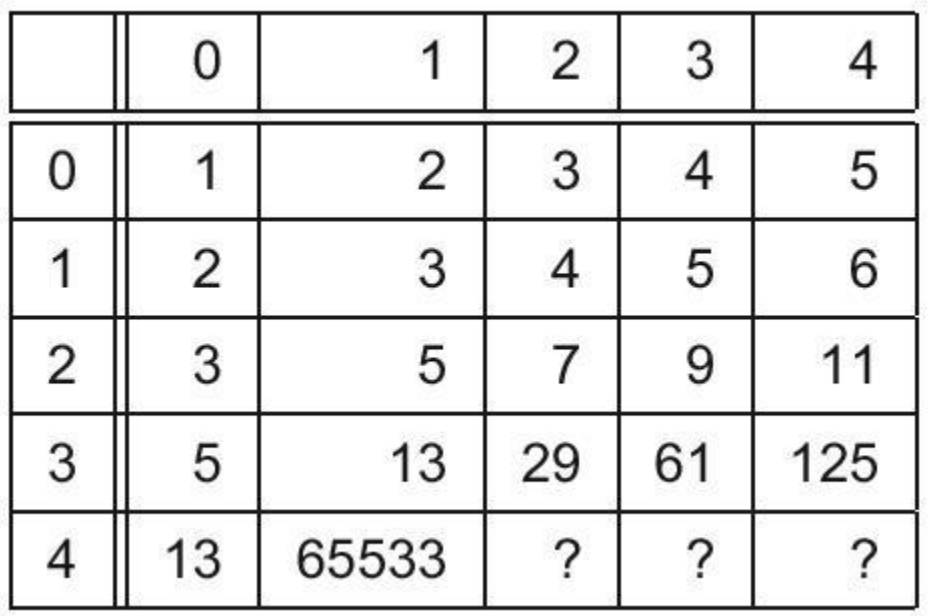

- Der Wert von ack(4,2) kann mit 19729 Dezimalziffern beschrieben werden.
- $ack(4, 4)$  ist größer  $10^{10^{1019999}}$ . (Die Anzahl der Elementarteilchen im bekannten Universum liegt etwa bei  $10^{79}$ .) bekannten Universum liegt etwa bei 10<sup>70</sup>.)

# **Berechnung aller Permutationen eines ArrayList-Objektes**

Ein weiteres Problem, dass sich nur schwer mittels Iteration realisieren lässt, ist die Ausgabe aller Permutationen einer Menge:

```
static void printPermutation(int n, ArrayList a){
    if (n \ge a.size()) System.out.println(a);
     else{
         printPermutation(n+1, a);
        for (int i = n+1; i < a.size(); i++){
            swap(a, n, i);
             printPermutation(n+1, a);
            swap(a, n, i);
 }
 }
}
```
Diese Methode ruft man mittels printPermutation(0, a) auf. 11.43

### **Zusammenfassung**

- **Rekursion** ist ein mächtiges Verfahren zur Definition von Methoden.
- Die Grundidee der Rekursion ist die **Spezifikation der Lösung der einfachen Variante des Problems und der Reduktion aller anderen Fälle auf diese einfache Version.**
- **Rekursive Realisierungen von Verfahren sind typischerweise kompakter als iterative Implementierungen**.
- Für **jede iterative Realisierung** kann man einfach eine **rekursive Implementierung** angeben. Umgekehrt ist das nicht so einfach.
- Bei der Rekursion werden **Activation Records** angelegt, um die notwendigen Informationen (lokale Variablen, Parameter, Rückkehradresse etc.) zu speichern.
- **Die Verwaltung der Activation Records kostet Zeit**, was einen Geschwindigkeitsnachteil mit sich bringt.